Hi Gianluigi,

[There is still a cras](https://forum.gsi.de/index.php?t=rview&th=3240&goto=12108#msg_12108)h [which I have wit](https://forum.gsi.de/index.php?t=post&reply_to=12108)h the latest version of STT reconstruction code.

PROBLEM HAS NO FEASIBLE SOLUTION PROBLEM HAS NO FEASIBLE SOLUTION

\*\*\* Break \*\*\* segmentation violation

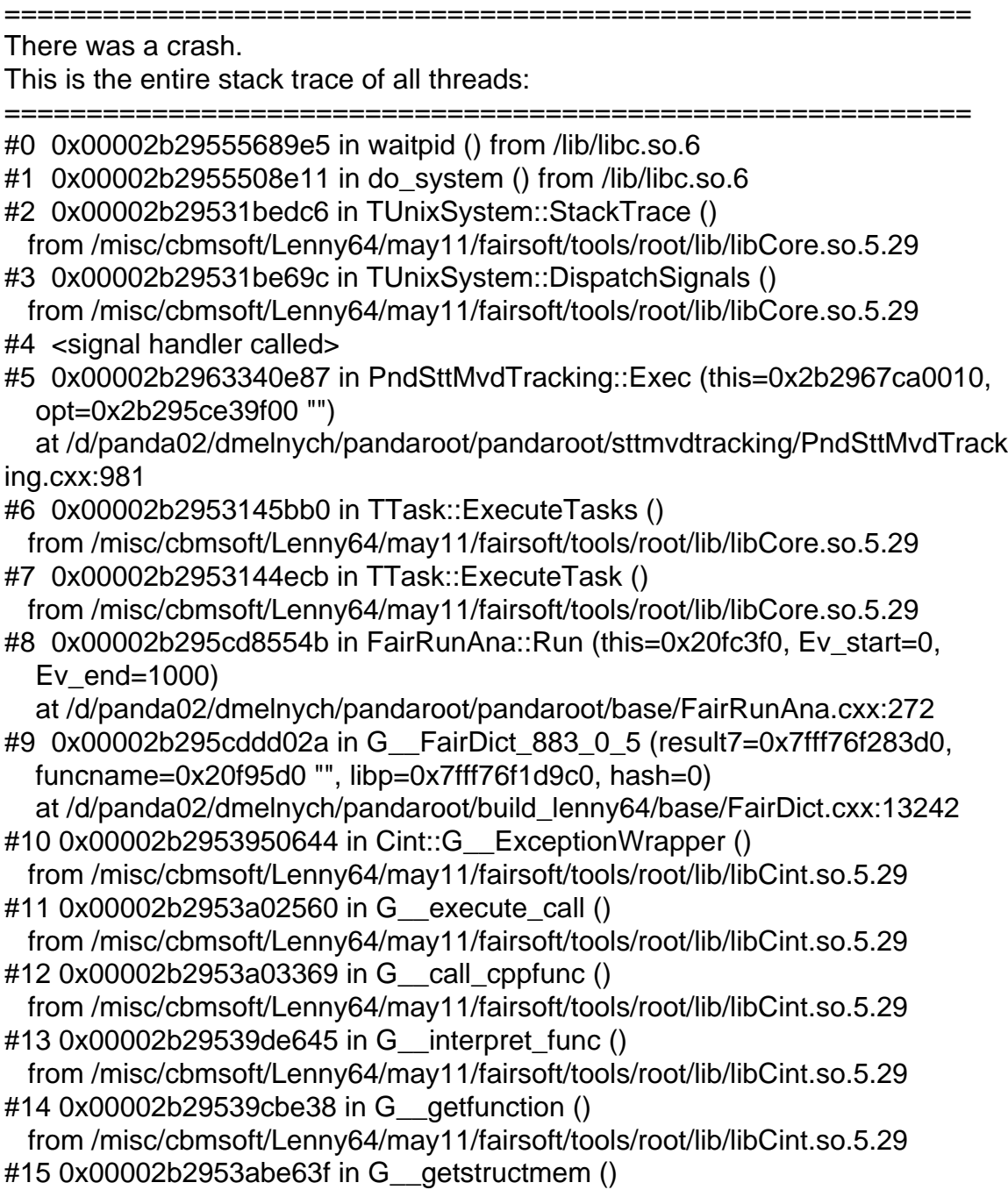

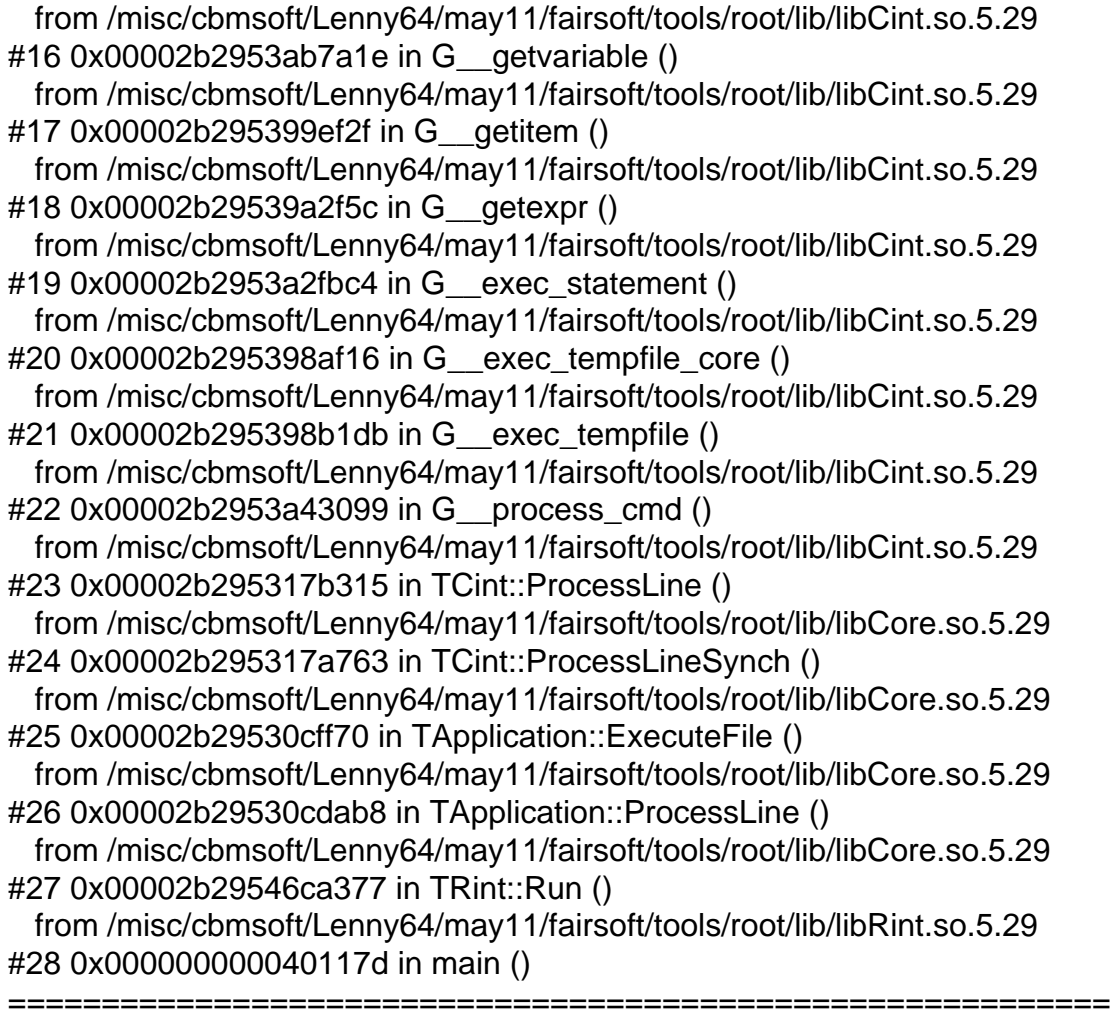

The lines below might hint at the cause of the crash. If they do not help you then please submit a bug report at http://root.cern.ch/bugs. Please post the ENTIRE stack trace from above as an attachment in addition to anything else that might help us fixing this issue. ===========================================================

#5 0x00002b2963340e87 in PndSttMvdTracking::Exec (this=0x2b2967ca0010, opt=0x2b295ce39f00 "")

 at /d/panda02/dmelnych/pandaroot/pandaroot/sttmvdtracking/PndSttMvdTrack ing.cxx:981

#6 0x00002b2953145bb0 in TTask::ExecuteTasks () from /misc/cbmsoft/Lenny64/may11/fairsoft/tools/root/lib/libCore.so.5.29 #7 0x00002b2953144ecb in TTask::ExecuteTask ()

from /misc/cbmsoft/Lenny64/may11/fairsoft/tools/root/lib/libCore.so.5.29

#8 0x00002b295cd8554b in FairRunAna::Run (this=0x20fc3f0, Ev\_start=0, Ev\_end=1000)

 at /d/panda02/dmelnych/pandaroot/pandaroot/base/FairRunAna.cxx:272 ===========================================================

Dima